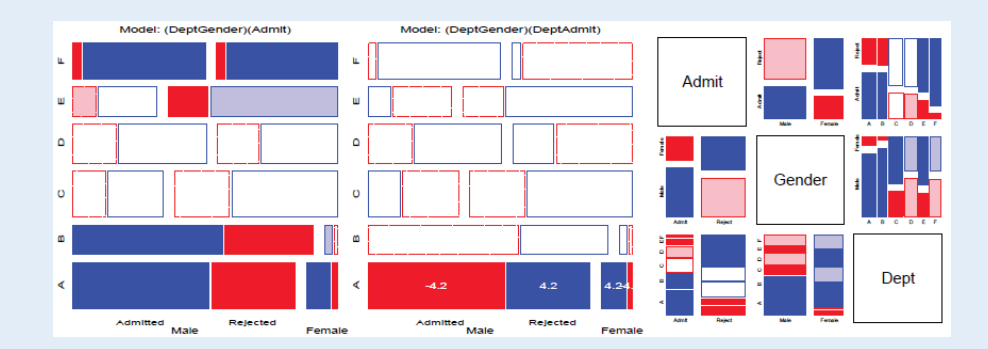

# Loglinear models & mosaic displays

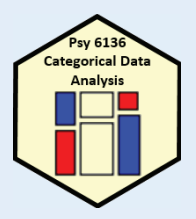

Michael Friendly Psych 6136

http://friendly.github.io/psy6136

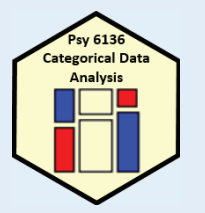

### Today's topics

- $\bullet$ Mosaic displays: basic ideas
- Models for count data
	- **Fitting loglinear models**
- Two-way tables
- •Three-way tables
- •Sequential plots & models
- •Marginal & partial displays

# Mosaic displays

- Similar to sieve plot, tile plot, using area  $\sim$  frequency
- • Mosaic plots generalize more readily to *<sup>n</sup>*-way tables (subject to resolution of the display)
- Intimately connected to loglinear & generalized linear models
	- Can fit sequential models as variables are entered
	- **Show the pattern of association not accounted for in a** given model

# Mosaic displays: basic ideas

Mosaic displays theory: Hartigan & Kleiner (1981); Friendly (1994, 1999)

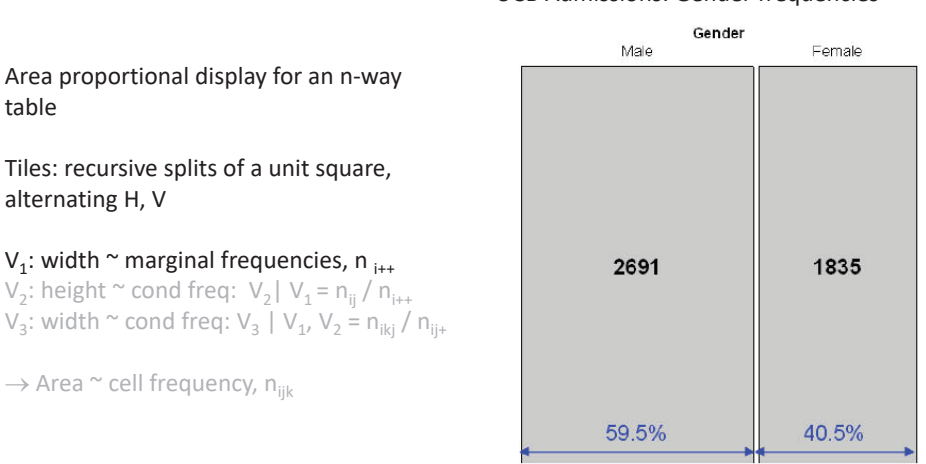

UCB Admissions: Gender frequencies

3

table

### Mosaic displays: basic ideas

table

/ col margins

variables are independent

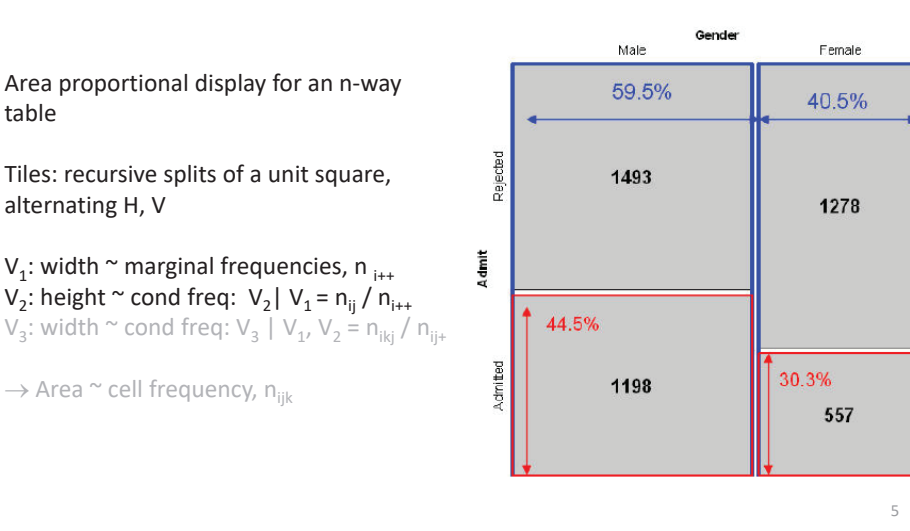

UCB Admissions: Gender x Admit

## Mosaic displays: basic ideas

Gender x Admit x Dept frequencies

Gender

Malo Eomalo  $202$ 512 353 120 Admit 391 244 299 317 V<sub>3</sub>: width ~ cond freq: V<sub>3</sub> | V<sub>1</sub>, V<sub>2</sub> = n<sub>ikj</sub> / n<sub>ij+</sub> 313 207 205 279 138 351 A B C D E F AB C D E F

# Mosaic displays: Independence

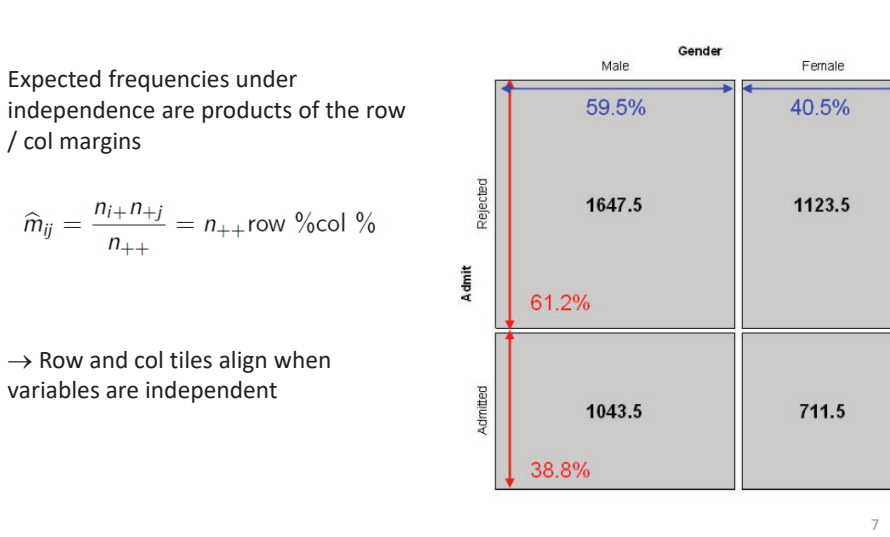

Expected frequencies if Admit  $\perp$  Gender

# Mosaic displays: Residuals & shading

· Pearson residuals:

$$
d_{ij}=\frac{n_{ij}-\widehat{m}_{ij}}{\sqrt{\widehat{m}_{ij}}}
$$

• Pearson  $\chi^2 = \Sigma \Sigma d_{ij}^2 = \Sigma \Sigma \frac{(n_{ij} - \hat{m}_{ij})^2}{\hat{m}_{ij}}$ 

Area proportional display for an n-way

Tiles: recursive splits of a unit square,

V<sub>1</sub>: width  $\sim$  marginal frequencies, n  $_{i+1}$  $V_2$ : height ~ cond freq:  $V_2$ |  $V_1$  = n<sub>ij</sub> / n<sub>i++</sub>

 $\rightarrow$  Area ~ cell frequency, n<sub>ijk</sub>

table

alternating H, V

- · Other residuals: deviance (LR), Freeman-Tukey (FT), adjusted  $(ADJ)$ , ...
- · Shading:
	- Sign:  $-$  negative in red;  $+$ positive in blue
	- Magnitude: intensity of shading:  $|d_{ii}| > 0, 2, 4, ...$
- $\bullet \Rightarrow$  Independence: rows align, or cells are empty!

UCB Admissions: ~ Admit + Gender

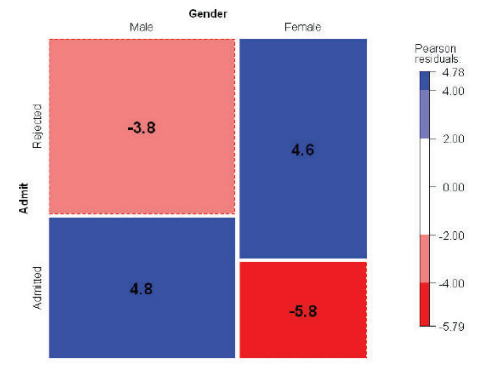

### Loglinear models: Perspectives

Loglinear models grew up and developed from three different ideas and ways of thinking about notions of independence in frequency data

- **Loglinear approach**: analog of ANOVA; associations are interactions
- **glm() approach**: analog of general regression model, for log(Freq), with Poisson distn of errors
- **Logit models**: Loglinear simplified for a binary response

# Loglinear approach

First developed as analog of classical ANOVA models, where multiplicative relations are re-expressed in additive form as models for log(Freq)

$$
\log m_{ij} = \mu + \lambda_i^A + \lambda_j^B \equiv [A][B] \equiv \sim A + B
$$

- • This expresses the independence model for a 2-way table as no A\*B association
- •Short-hand notations:  $[A][B] = A \perp B = \sim A + B$
- •Fit by simple iterative proportional scaling: MASS::loglm()

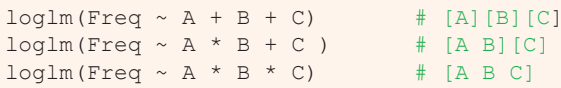

#### 10

# glm() approach

Extension of classical linear models recognized loglinear models as a model for  $log(Freq)$ , with Poisson dist<sup>n</sup> for cell counts

 $\log m = X \beta$ 

- Looks like std ANOVA/regression model, but for log(Freq)
- This allows quantitative predictors and special ways to treat ordinal factors
- Fit by maximum likelihood using glm(…, family=poisson)
- Standard diagnostic methods available

glm( Freq  $\sim$  A + B + C, family = poisson # [A] [B] [C] glm( Freq  $\sim$  A  $*$  B + C, family = poisson) # [A B] [C]

### Logit models

When one variable is a binary response, a logit model is a simpler way to specify a loglinear model

 $log(m_{1jk}/m_{2jk}) = \alpha + \beta_j^B + \beta_k^C \equiv [AB][AC][BC]$ 

- $\log(m_{1jk}/m_{2jk})$  is the log odds of response 1 vs 2
- •The model only includes terms for the effect of A on B & C
- •Equivalent loglinear model: [AB][AC][BC]
- The logit models assumes the [BC] association;

$$
[AB] \to \beta_j^{\;B} \quad [AC] \to \beta_k^{\;C}
$$

•Fit using family=binomial

 $glm$ (outcome=="survived" ~ B + C, family = binomial)

### Two-way tables: loglinear approach

For two discrete variables,  $A$  and  $B$ , suppose a multinomial sample of total size *n* over the *IJ* cells of a two-way  $1 \times J$  contingency table, with cell frequencies  $n_{ii}$ , and cell probabilities  $\pi_{ii} = n_{ii}/n$ .

• The table variables are statistically independent when the cell (joint) probability equals the product of the marginal probabilities,  $Pr(A = i \& B = j) = Pr(A = i) \times Pr(B = j)$ , or,

 $\pi_{ij} = \pi_{i+} \pi_{+i}$ .

• An equivalent model in terms of expected frequencies,  $m_{ij} = n \pi_{ij}$  is

$$
m_{ij} = (1/n) m_{i+} m_{+j} .
$$

• This multiplicative model can be expressed in additive form as a model for log  $m_{ij}$ ,  $(1)$ 

 $\log m_{ii} = -\log n + \log m_{i+} + \log m_{+i}$ .

### Two-way tables: loglinear approach

### Independence model

By anology with ANOVA models, the independence model (1) can be expressed as

$$
\log m_{ij} = \mu + \lambda_i^A + \lambda_i^B \tag{2}
$$

- $\bullet$   $\mu$  is the grand mean of log  $m_{ii}$
- the parameters  $\lambda_i^A$  and  $\lambda_i^B$  express the marginal frequencies of variables A and  $B$  – "main effects"
- typically defined so that  $\sum_i \lambda_i^A = \sum_i \lambda_i^B = 0$  as in ANOVA

#### 14

### Two-way tables: loglinear approach

### Saturated model

Dependence between the table variables is expressed by adding association parameters,  $\lambda_{ii}^{AB}$ , giving the saturated model,

$$
\log m_{ij} = \mu + \lambda_i^A + \lambda_j^B + \lambda_{ij}^{AB} \equiv [AB] \equiv \sim A * B . \tag{3}
$$

- The saturated model fits the table perfectly  $(\hat{m}_{ii} = n_{ii})$ : there are as many parameters as cell frequencies. Residual  $df = 0$ .
- A global test for association tests  $H_0$  :  $\lambda_i^{AB} = 0$ .
- If reject  $H_0$ , which  $\lambda_{ii}^{AB} \neq 0$  ?
- For ordinal variables, the  $\lambda_{ii}^{AB}$  may be structured more simply, giving tests for ordinal association.

### Example: Independence

Generate a table of Education by Party preference, strictly independent

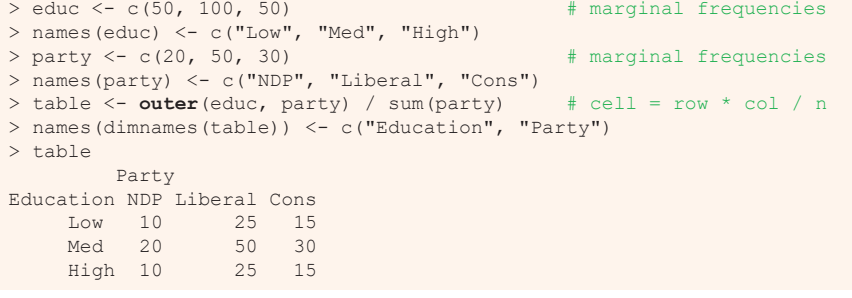

#### Perfect fit:

> MASS::loglm(~ Education + Party, table) Call: $MASS::loglm(formula = ~\leq ducation + Party, data = table)$ 

#### Statistics:

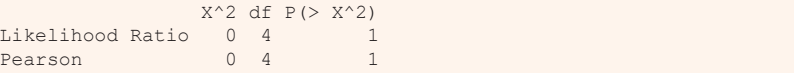

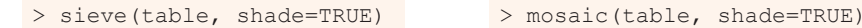

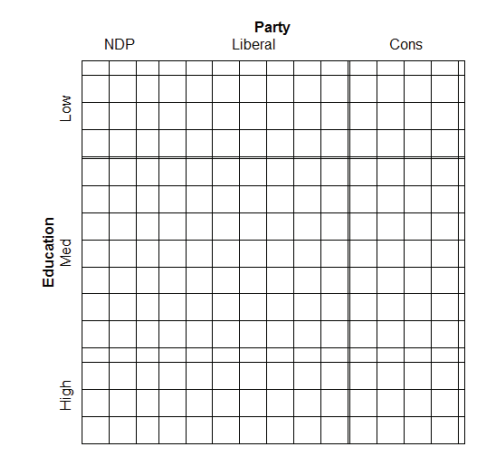

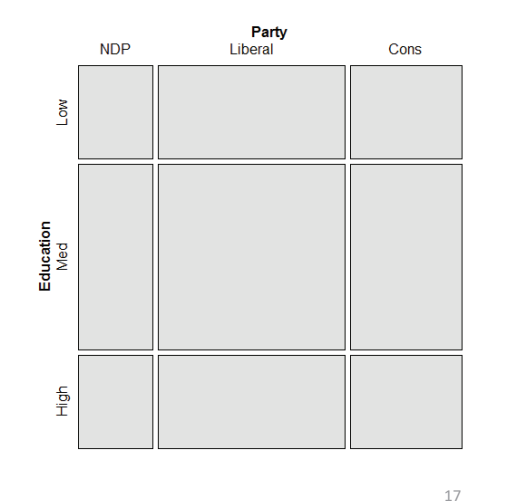

### Both sieve diagrams and mosaic plots show what independence "looks like" Two-way tables: glm approach

In the GLM approach, the vector of cell frequencies,  $\mathbf{n} = \{n_{ii}\}\$ is specified to have a Poisson distribution with means  $\mathbf{m} = \{m_{ii}\}\$  given by

### $\log m = X\beta$

- $\bullet$  X is a known design (model) matrix, expressing the table factors
- $\bullet$   $\beta$  is a column vector containing the unknown  $\lambda$  parameters.
- This is the same as the familiar matrix formulation of ANOVA/regression, except that
	- $\bullet$  The response, log  $m$  makes multiplicative relations additive
	- The distribution is taken as Poisson rather than Gaussian (normal)

#### 18

### Example: 2 x 2 table

For a  $2 \times 2$  table, the saturated model (3) with the usual zero-sum constraints can be represented as

$$
\log \left( \begin{array}{c} m_{11} \\ m_{12} \\ m_{21} \\ m_{22} \end{array} \right) = \left[ \begin{array}{rrrr} 1 & 1 & 1 & 1 \\ 1 & 1 & -1 & -1 \\ 1 & -1 & 1 & -1 \\ 1 & -1 & -1 & 1 \end{array} \right] \left( \begin{array}{c} \mu \\ \lambda_1^A \\ \lambda_1^B \\ \lambda_1^B \end{array} \right) \quad \begin{array}{c} \text{total n} \\ \text{margin A} \\ \text{margin B} \\ \text{association} \end{array}
$$

- only the linearly independent parameters are represented.  $\lambda_2^A = -\lambda_1^A$ , because  $\lambda_1^A + \lambda_2^A = 0$ , and so forth.
- association is represented by the parameter  $\lambda_{11}^{AB}$ <br>• can show that  $\lambda_{11}^{AB} = \frac{1}{4} \log(\theta)$  (log odds ratio)
- 
- Advantages of the GLM formulation: easier to express models with ordinal or quantitative variables, special terms, etc. Can also allow for over-dispersion.

### Assessing goodness of fit

Goodness of fit of a specified model may be tested by the likelihood ratio  $G^2$ ,

$$
G^{2} = 2 \sum_{i} n_{i} \log \left( \frac{n_{i}}{\hat{m}_{i}} \right) , \qquad (4)
$$

or the Pearson  $X^2$ ,

$$
X^2 = \sum_i \frac{(n_i - \widehat{m}_i)^2}{\widehat{m}_i} \tag{5}
$$

with degrees of freedom  $df = #$  cells - # estimated parameters.

- E.g., for the model of independence,  $[A][B]$ , df =  $|J - [(l - 1) + (J - 1)] = (l - 1)(J - 1)$
- $\bullet$  The terms summed in (4) and (5) are the squared cell residuals
- Other measures of balance goodness of fit against parsimony, e.g., Akaike's Information Criterion (smaller is better)

$$
AIC = G2 - 2df
$$
 or 
$$
AIC = G2 + 2 \# parameters
$$

### R functions for loglinear models

- **vcd::assocstats()** only χ2 tests for two-way tables; not a model (no parameters; no residuals)
- **MASS::loglm()**  general loglinear models for *n*-way tables loglm(formula, data, subset, na.action, …)
- **<sup>g</sup>lm()**  all generalized linear models; loglinear with family = poisson

```
glm(formula, data, weights, subset, …)
```
- Formulas have the form:
	- table form:  $^{\sim}$  A + B + ... (independence);
	- $\sim$  A  $*$  B + C (allow A $*$ B association)
	- Frequency data frame: Freq  $\sim$  A  $*$  B + C

### R functions

• **loglm()** and **glm()** return an R object with named components and with a **class()**

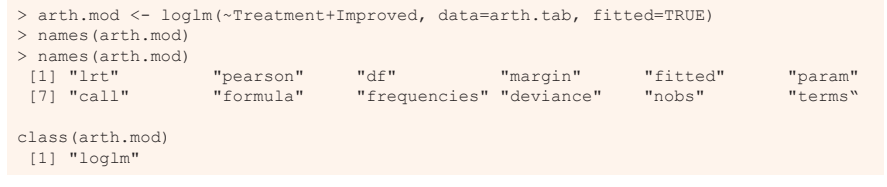

- $\bullet$ They have methods: print(), summary, coef(), residuals(), plot() and other methods
	- Methods are specific to the class of the object
	- E.g., residuals(arth.mod)  $\rightarrow$  residuals.loglm(arth.mod)

21

### Model-based methods: Fitting & graphing

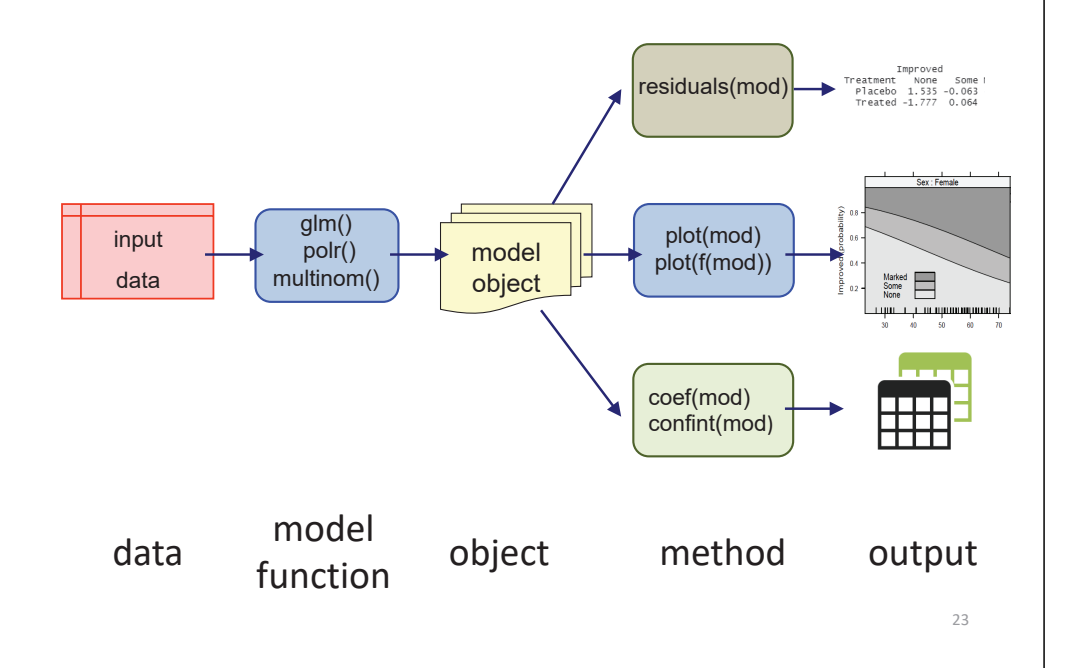

### Example: Arthritis treatment

Data on effects of treatment for rheumatoid arthritis (in case form)

```
> data(Arthritis, package="vcd")
> str(Arthritis)
'data.frame': 84 obs. of 5 variables:$ ID : int 57 46 77 17 36 23 75 39 33 55 ...
 $ Treatment: Factor w/ 2 levels "Placebo", "Treated": 2 2 2 2 2 2 2 2 2 2 ...
 $ Sex : Factor w/ 2 levels "Female","Male": 2 2 2 2 2 2 2 2 2 2 ...
 $ Age : int 27 29 30 32 46 58 59 59 63 63 ...
 $ Improved : Ord.factor w/ 3 levels "None"<"Some"<..: 2 1 1 3 3 3 1 3 1 1 ...
```

```
For now, ignore Age; consider the 2 x 3 table of Treatment x Improved
```

```
> arth.tab <- with(Arthritis, table(Treatment, Improved))
> arth.tabImproved
Treatment None Some MarkedPlacebo 29 7 7
 Treated 13 7 21
```
### Arthritis treatment

Fit the independence model,  $\sim$  Treatment + Improved

> (arth.mod <- **loglm**(~Treatment + Improved, data = arth.tab, fitted=TRUE)) Call:

 $loglm(formula = ~Treatment + Improved, data = arth.tab, fitted = TRUE)$ 

Statistics:

 $X^2$  df P( $>$  X<sup>^2</sup>) Likelihood Ratio 13.53 2 0.001154Pearson 13.06 2 0.001463

### Some methods:

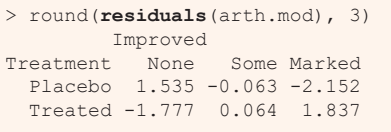

# Likelihood ratio chisquare > **deviance**(arth.mod) [1] 13.53

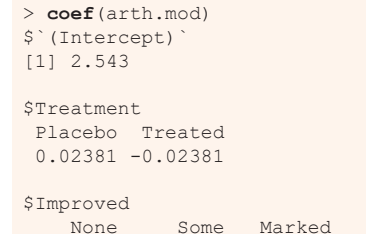

0.50136 -0.59725 0.09589

### Arthritis treatment: Plots

#### Visualization: **mosaic()** or **plot()** the model *or* table

> mosaic(arth.mod, shade=TRUE, gp args=list(interpolate=1:4), labeling = labeling values)

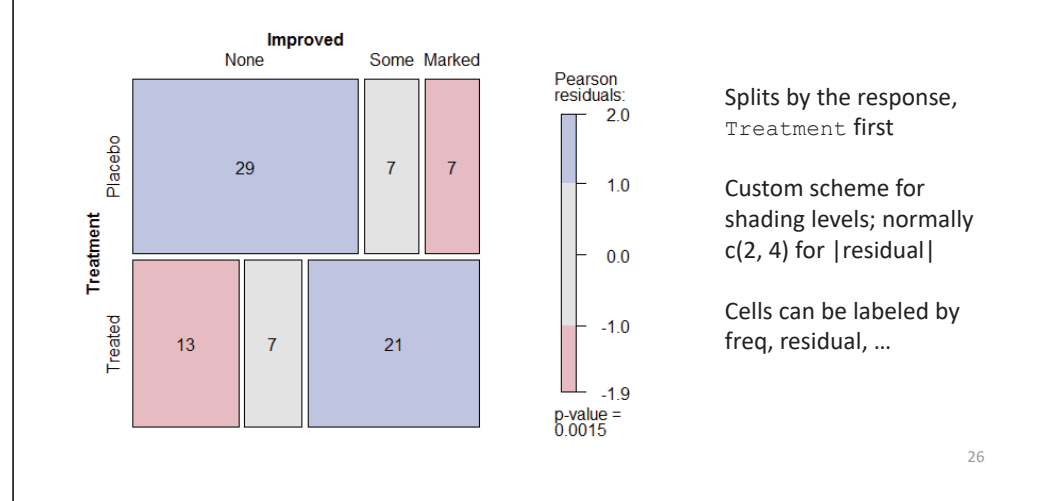

# Arthritis treatment: glm()

glm() for loglinear models easiest with the data as a data.frame in frequency form

> arth.df <- as.data.frame(xtabs(~ Treatment + Improved, data=Arthritis)) > arth.dfTreatment Improved Freq 1 Placebo None 292 Treated None 133 Placebo Some 74 Treated Some 75 Placebo Marked 76 Treated Marked 21

 $>$  arth.glm  $\leq$  glm (Freq  $\sim$  Treatment + Improved, data = arth.df, family = poisson)

More on **glm()** models later

### Example: Hair color & Eye color

```
> haireye <- margin.table(HairEyeColor, 1:2)
> (HE.mod <- loglm(~ Hair + Eye, data=haireye))
C_{a}11 \cdotloglm(formula = ~Hair + Eye, data = haireye)Statistics:X^2 df P(> X^2)
Likelihood Ratio 146.4 9 0
Pearson 138.3 9 0
```
> round(residuals(HE.mod), 2) Re-fitting to get frequencies and fitted values Eye Hair Brown Blue Hazel GreenBlack 4.00 -3.39 -0.49 -2.21 Brown 1.21 -2.02 1.31 -0.35Red -0.08 -1.85 0.82 2.04Blond -7.33 6.17 -2.47 0.60

### Mosaic displays: Seeing patterns

- In two-way models, residuals contain the info on lack of independence
	- **Equivalently: help to understand the pattern of association**
	- **Effect ordering: permuting the rows / cols often makes the pattern** more apparent
- Correspondence analysis:  $\rightarrow$  reorder by scores on Dim 1
	- seriation::permute(order="CA") does this for two-way tables

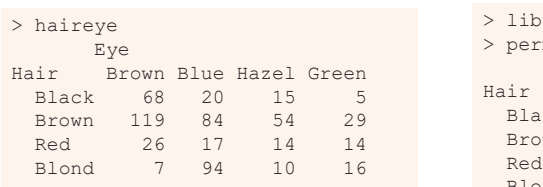

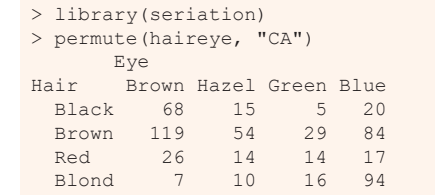

mosaic(haireye, shade=TRUE, labeling=labeling residuals) mosaic(permute(haireye, "CA"), shade=TRUE, labeling=labeling\_residuals)

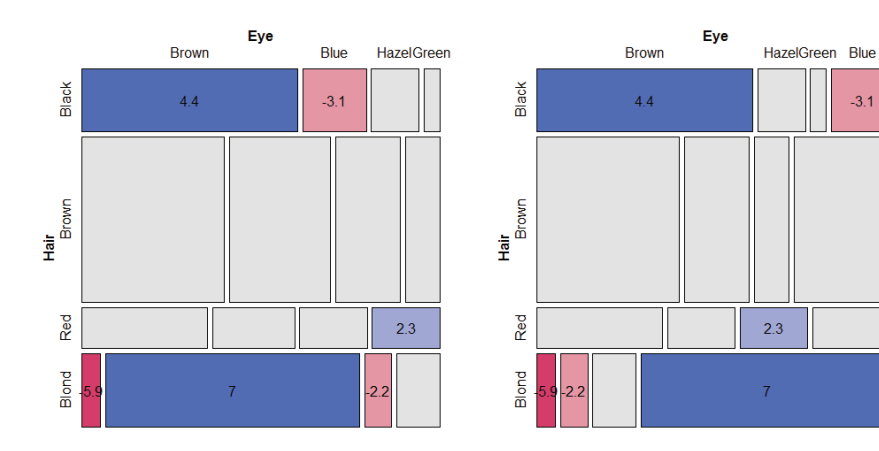

### Bee abundance data

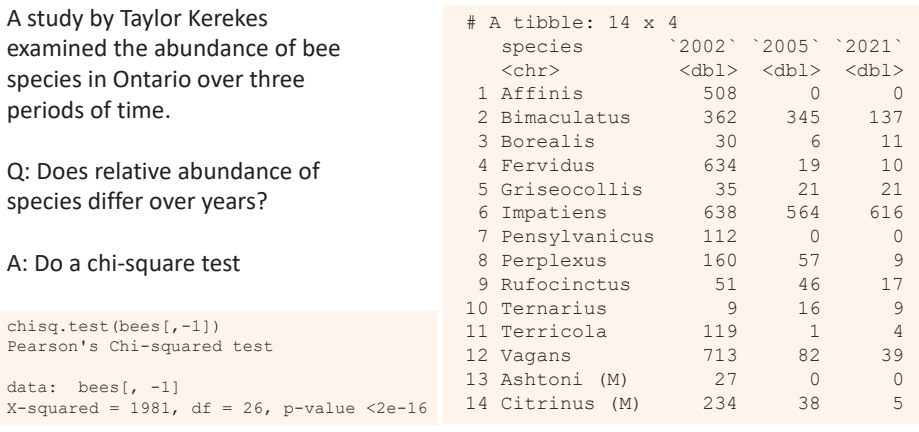

#### How to understand the pattern of association?

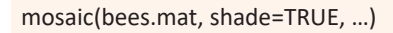

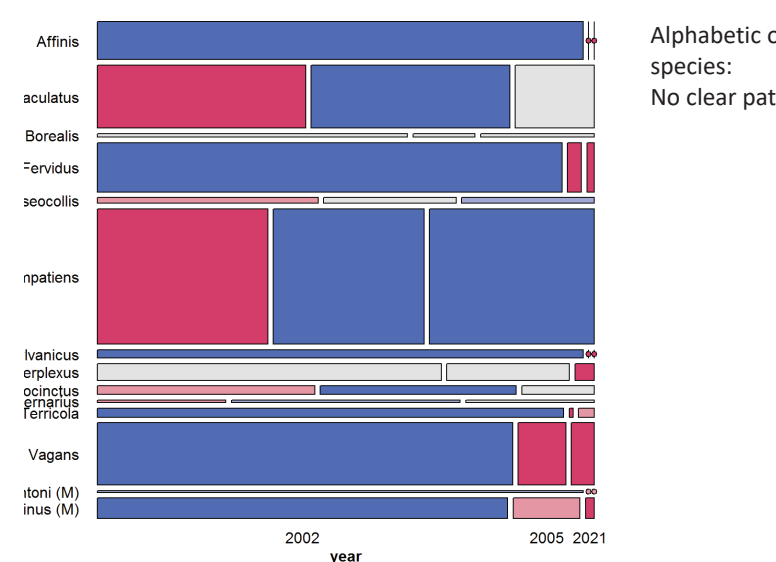

### **Bees Abundance Data**

Alphabetic order of No clear pattern

Correspondence analysis finds scores for the row & col categories to account for maximum  $\gamma^2$ 

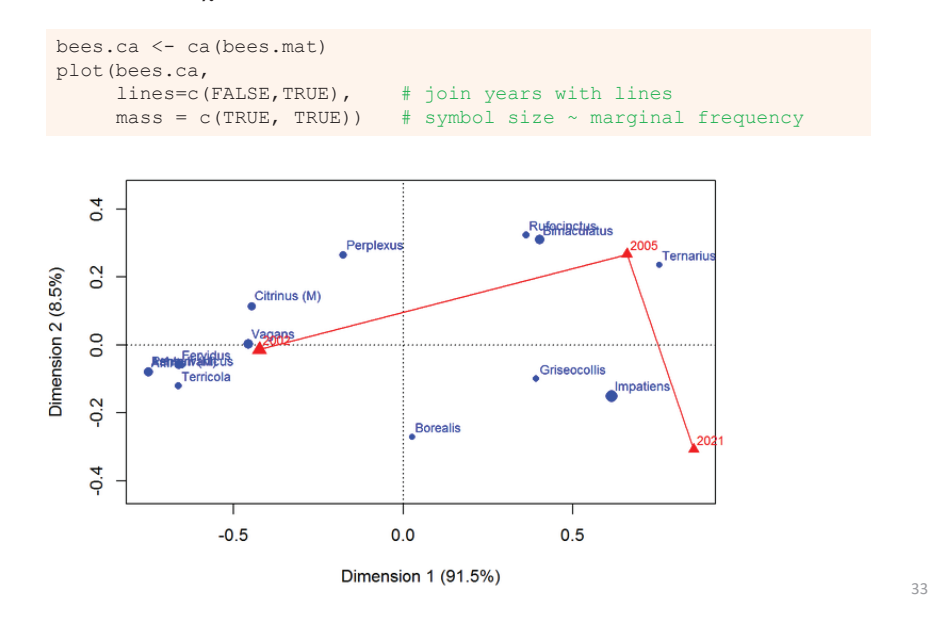

### Three-way tables

### **Saturated model**

For a 3-way table, of size  $1 \times J \times K$  for variables A, B, C, the saturated loglinear model includes associations between all pairs of variables, as well as a 3-way association term,  $\lambda_{ijk}^{ABC}$ 

$$
\log m_{ijk} = \mu + \frac{\lambda_i^A + \lambda_j^B + \lambda_k^C}{\lambda_{ij}^{AB} + \lambda_{ik}^{AC} + \lambda_{jk}^{BC}} + \frac{\lambda_{ijk}^{ABC}}{\lambda_{ijk}^{ABC}}.
$$
\n
$$
(6)
$$

- One-way terms  $(\lambda_i^A, \lambda_i^B, \lambda_k^C)$ : differences in the *marginal frequencies* of the table variables.
- Two-way terms  $(\lambda_{ij}^{AB}, \lambda_{ik}^{AC}, \lambda_{jk}^{BC})$  pertain to the *partial association* for each pair of variables, *controlling* for the remaining variable.
- The three-way term,  $\lambda_{ijk}^{ABC}$  allows the partial association between any pair of variables to vary over the categories of the third variable.
- Fits perfectly, but doesn't explain anything, so we hope for a simpler modell

mosaic(permute(bees.mat, "CA"), shade=TRUE, …)

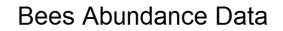

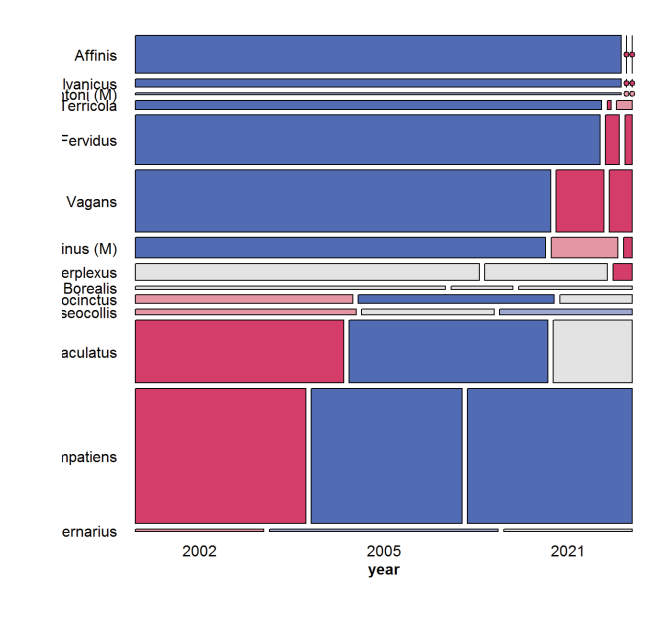

34

### Reduced models

- • Goal: fit the smallest model sufficient to explain/describe the observed frequencies
	- Similar to Anova models,  $\sim(A + B + C)^3$  with all interactions
- Hierarchical models
	- A high-order term, like  $\lambda_{ijk}$  ABC  $\rightarrow$  all lower order terms included
	- E.g.  $[ABC] \rightarrow A + B + C + AB + AC + BC$
	- $\blacksquare$  [AB][AC]  $\rightarrow$  A + B + C + AB + AC
- Thus, a shorthand notation for a loglinear model lists only the high-order terms

### Reduced models

- For a three-way table there is a range of models between mutual independence, [A][B][C], and the saturated model, [ABC]
- Each model has an independence interpretation:

 $[A][B] \equiv A \perp B \equiv A$  independent of B

• Special names for various submodels

Table: Log-linear Models for Three-Way Tables

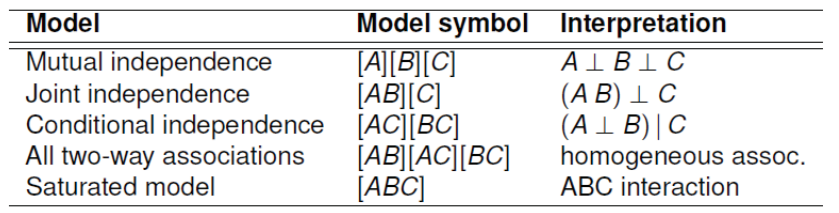

### Model types

• Joint independence:  $(AB) \perp C$ , allows A\*B association, but asserts no A<sup>\*</sup>C and B<sup>\*</sup>C associations

$$
[AB][C] \equiv \log m_{ijk} = \mu + \lambda_i^A + \lambda_j^B + \lambda_k^C + \lambda_{ij}^{AB}
$$

• Conditional independence:  $A \perp B$ , controlling for C

 $[AC][BC] \equiv \log m_{ijk} = \mu + \lambda_i^A + \lambda_i^B + \lambda_k^C + \lambda_{ik}^{AC} + \lambda_{ik}^{BC}$ 

• Homogeneous association: All two-way, but each two-way is the same over the other factor

$$
[AB][AC][BC] \equiv \log m_{ijk} = \mu + \lambda_i^A + \lambda_j^B + \lambda_k^C + \lambda_{ij}^{AB} + \lambda_{ik}^{AC} + \lambda_{jk}^{BC}
$$

38

# Model types: loglm()

Each of these have simple translations into the model formulae for loglm()

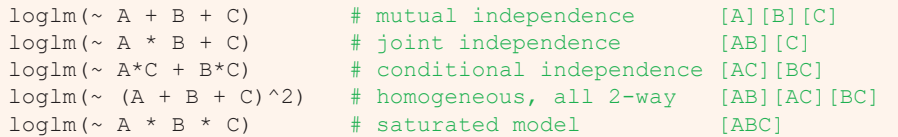

### Collapsibility: Marginal & conditional associations

- • Q: When can we legitimately collapse a table, ABC over some variable (C)?
- A: When the marginal association of AB is the same as the conditional association, AB | C
- Recall the Berkeley data
	- Margin of Admit, Gender ignoring Dept showed strong association
	- The partial assoc. within Dept were mostly NS
	- **This is an example of Simpson's paradox**
- Three-way tables: The AB marginal and AB | C conditional associations are the same, if either:
	- A & C are conditionally independent,  $A \perp C$  | B = [AB][CB]
	- B & C are conditionally independent,  $B \perp C \mid A = [AB][AC]$
	- $\blacksquare$   $\rightarrow$  no three-way association

### Response vs. Association models

- In association models, the interest is just on which variabels are associated, and how
	- Hair-eye data: [Hair Eye]? [Hair Sex]? [Eye Sex]
	- $\bullet \implies$  fit the homogeneous association model (or the saturated model)
	- Test the individual terms, delete those which are NS
- In response models, the interest is on which predictors are associated with the response
	- The minimal (null or baseline) model is the model of joint independence of the response (say, A) from all predictors,  $[A]$  [B C D  $\dots$ ]
	- Associations among the predictors are fitted exactly (not analyzed)
	- Similar to regression, where predictors can be arbitrarily correlated
	- e.g., Berkeley data: fit the baseline model [Admit] [Gender Dept]
	- lack-of-fit  $\implies$  associations [Admit Gender] and/or [Admit Dept]

### Goodness of fit tests

As noted earlier, overall goodness of fit of a specified model may be tested by the likelihood ratio  $G^2$ , or the Pearson  $X^2$ ,

$$
G^{2} = 2 \sum_{i} n_{i} \log \left( \frac{n_{i}}{\widehat{m}_{i}} \right) \qquad X^{2} = \sum_{i} \frac{(n_{i} - \widehat{m}_{i})^{2}}{\widehat{m}_{i}}.
$$

with residual degrees of freedom  $\nu = \text{\# cells} - \text{\# estimated parameters}.$ 

- These measure the lack of fit of a given model— a large value  $\implies$  a poor model
- Both are distributed as  $\chi^2(\nu)$  (in large samples: all  $\hat{m}_i > 5$ )
- $\epsilon(\chi^2(\nu)) = \nu$ , so  $G^2/\nu$  (or  $\chi^2/\nu$ ) measures lack of fit per degree of freedom (overdispersion)
- But: how to compare or test competing models?

### Nested models & ANOVA-type tests

Two models, M<sub>1</sub> and M<sub>2</sub> are nested when one (say, M<sub>2</sub>) is a special case of the other

- Model M<sub>2</sub> (w/  $v_2$  df) fits a subset of the parameters of M1 (w/  $v_1$  df)
- M<sub>2</sub> is more restrictive cannot fit better than M<sub>1</sub>:  $G^2(M_2) \geq G^2(M_1)$
- The least restrictive model is the saturated model [ABC …], w/ *G*<sup>2</sup> = 0

Therefore, we can test the difference in  $G<sup>2</sup>$  as a specific test of the added restrictions in M<sub>2</sub> compared to M<sub>1</sub>.

• This test has a  $\chi^2$  distribution with df =  $v_2$  -  $v_1$ 

$$
\Delta G^2 \equiv G^2(M_2 \,|\, M_1) = G^2(M_2) - G^2(M_1) \tag{7}
$$
\n
$$
= 2 \sum n_i \log(\widehat{m}_{i1}/\widehat{m}_{i2})
$$

### Example: Berkeley admissions

For the UC Berkeley data, with table variables [A]dmit, [D]ept and [G]ender the following models form a nested chain

 $[A][D][G] \subset [A][DG] \subset [AD][AG][DG] \subset [ADG]$ 

Table: Hierarchical  $G<sup>2</sup>$  tests for loglinear models fit to the UC Berkeley data

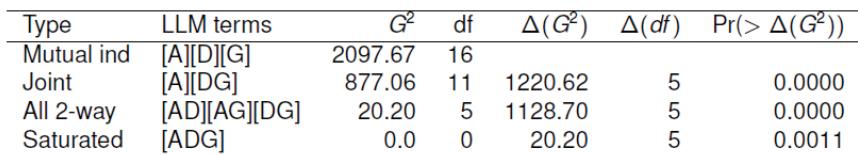

• Only testing the decrease in G2 from one model to the next

•Here, each model is significantly better than the previous

• Joint vs. all two-way: Does Admit depend on Dept and/or Gender?

• Absolut fit of all 2-way model is not terrible. Investigate this further!

43

41

### Fitting these in R

### $loglm()$  - data in contingency table form (MASS package)

```
data (UCBAdmissions)
  ## conditional independence (AD, DG) in Berkeley data
mod.1 <- log1m(" (Admit + Gender) * Dept, data=UCBAdmissions)
 ## all two-way model (AD, DG, AG)
mod.2 \leq -\log lm(\alpha^2 (Admit + Gender + Dept)^2), data=UCBAdmissions)
```
### $qlm()$  - data in frequency form

berkeley <- as.data.frame(UCBAdmissions) mod.3 <- glm(Freq " (Admit + Gender) \* Dept, data=berkeley, family='poisson')

- $\bullet$  loglm() simpler for nominal variables
- $\bullet$   $\sigma \ln($ ) allows a wider class of models and quantitative predictors (covariates)
- gnm () fits models for structured association and generalized non-linear models
- vcdExtra package provides visualizations for all.

### Example: Berkeley admissions

### Fit the model of mutual independence, using loglm()

> berk.loglm0 <- loglm(~ Admit + Dept + Gender, data=UCBAdmissions) > berk.loglm0 Call: $loglm(formula = ~Admit + Dept + Gender, data = UCBAdmissions)$ 

#### Statistics:

 $X^2 df P$ (>  $X^2$ ) Likelihood Ratio 2097.7 16 0 Pearson 2000.3 16 0

#### Conditional independence [AD] [AG]

> berk.loglm1 <- loglm(~ Admit \* (Dept + Gender), data=UCBAdmissions) > berk.loglm1 Call: $loglm(formula = ~Admit ~ (Dept + Gender)$ , data = UCBAdmissions)

#### Statistics:

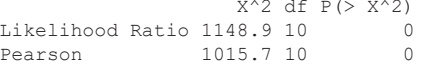

#### Conditional independence, [AD] [AG]

> berk.loglm2 <- loglm(~ Admit + (Dept \* Gender), data=UCBAdmissions) > berk.loglm2  $Ca11$ loglm(formula =  $~\sim$ Admit + (Dept \* Gender), data = UCBAdmissions)

#### Statistics:

 $X^2 df P$ (>  $X^2$ ) Likelihood Ratio 877.06 11 0 Pearson 797.70 11 0

#### All two-way model, [AD] [AG] [DG]

> berk.loglm3 <-loglm(~(Admit+Dept+Gender)^2, data=UCBAdmissions) > berk.loglm3 Call:loglm(formula =  $\sim$  (Admit + Dept + Gender) $\textdegree{2}$ , data = UCBAdmissions) Statistics: $\mathcal{L}^2$  denote  $\mathcal{L}^2$  denote  $\mathcal{L}^2$ 

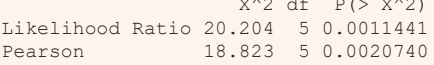

### ANOVA tests

#### These are nested. Compare with **anova()**

> aov1 <- anova(berk.loglm0, berk.loglm1, berk.loglm3, test="Chisq") > aov1LR tests for hierarchical log-linear models

Model 1:~Admit + Dept + Gender Model 2:~Admit \* (Dept + Gender) Model 3: $\sim$  (Admit + Dept + Gender) $^2$ 

Deviance df Delta(Dev) Delta(df) P(> Delta(Dev) Model 1 2097.671 16 Model 2 1148.901 10 948.770 6 0.00000Model 3 20.204 5 1128.697 5 0.00000Saturated 0.000 0 20.204 5 0.00114

These are tests of relative fit,  $\Delta G^2 = G^2 (M_i \mid M_{i-1})$ 

45

### **LRstats**

### **vcdExtra::LRstats()** gives one-line summaries of a collection of models These are tests of absolute goodness of fit

```
> LRstats(berk.loglm0, berk.loglm1, berk.loglm2, berk.loglm3)
Likelihood summary table:
            AIC BIC LR Chisq Df Pr(>Chisq) 
berk.log1m0 2273 2282 2098 16 <2e-16 ***
berk.log1m1 1336 1352 1149 10 <2e-16 ***
berk.log1m2 1062 1077 877 11 <2e-16 ***
berk.log1m3 217 240 20 5 0.0011 **
---Signif. codes: 0 \text{ '***' } 0.001 \text{ '***' } 0.01 \text{ '**' } 0.05 \text{ '.' } 0.1 \text{ ' ' } 1
```
- AIC and BIC are GOF measures adjusted for model parsimony
- Not not significance tests, but smaller is better
- Also apply to non-nested models

$$
AIC = G2 + 2 \times # parameters
$$
  

$$
BIC = G2 + 2 log(n) \times # parameters
$$

### Mosaic displays: Predictor variables

Berkeley data: Departments  $\times$  Gender (ignoring Admit):

• Did departments differ in the total number of applicants?

• Did men and women apply differentially to departments?

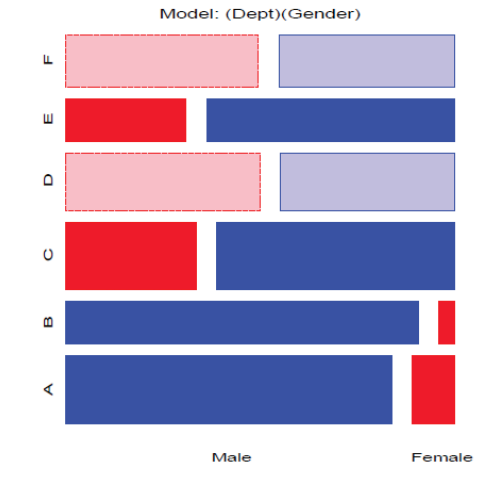

In response models, the mosaic of the predictors gives a graphic summary of background variables

- Model [Dept] [Gender]:  $G_{(5)}^2$  = 1220.6.
- Note: Departments ordered A-F by overall rate of admission.
- Men more likely to apply to departments A.B; women more likely in depts C-F

### Mosaic displays: Visual fitting

- • Each mosaic shows:
	- $\blacksquare$  The DATA size of tiles
	- (some) marginal frequencies initial splits (visual grouping)
	- **RESIDUALS (shading) what associations have been omitted?**
- Visual fitting
	- Start with a simple model: mutual independence or joint independence for response models
	- **Pattern of residuals: suggest a better model**  $\rightarrow$  **smaller residuals**
	- Add terms:  $\rightarrow$  smaller residuals, less shading: "cleaning the mosaic"
	- Good fitting model will have mostly unshaded tiles

For the Berkeley data, start with the model of joint independence, [A][DG] Fits badly:  $G^2_{(11)} = 877.1$ 

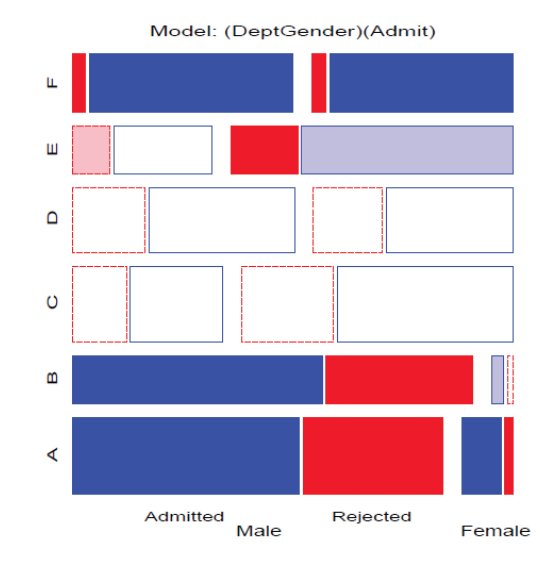

This is the null, or baseline model when Admit is the response variable.

Allows assoc. of [Dept Gender], not shown in shading

Remaining shading suggests: [AD] : Admit varies w/ Dept [AG] : Admit varies w/ Gender

49

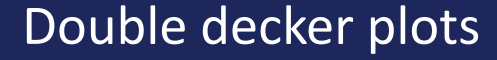

Visualize dependence of one response variable (typically binary) on combinations of predictors Formally: mosaic plots with vertical splits for all predictors, highlighting the response by shading

doubledecker(Admit ~ Dept + Gender, data = UCBAdmissions $[2:1, 1]$ )

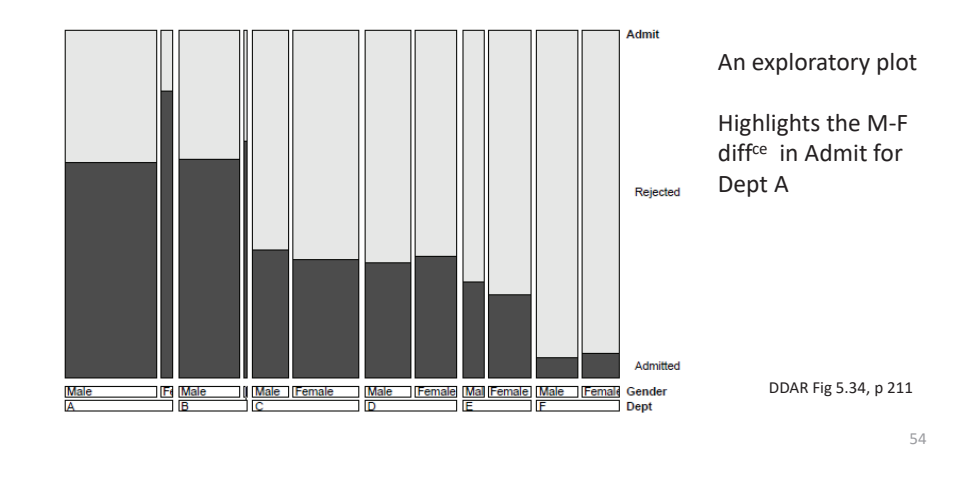

# Conditional independence, [AD] [DG]: Model: (DeptGender)(DeptAdmit)

 $\mathbf{H}$ 

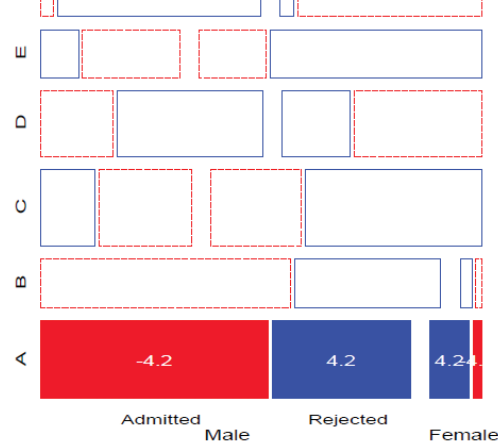

- E.g., Add [Admit Dept] association  $\rightarrow$  Conditional independence:
	- Fits poorly:  $(G_{(6)}^2 = 21.74)$ <br>• But, only in Department A!
	-
- GLM approach allows fitting a special term for Dept. A
- Note: These displays use standardized residuals: better statistical properties.

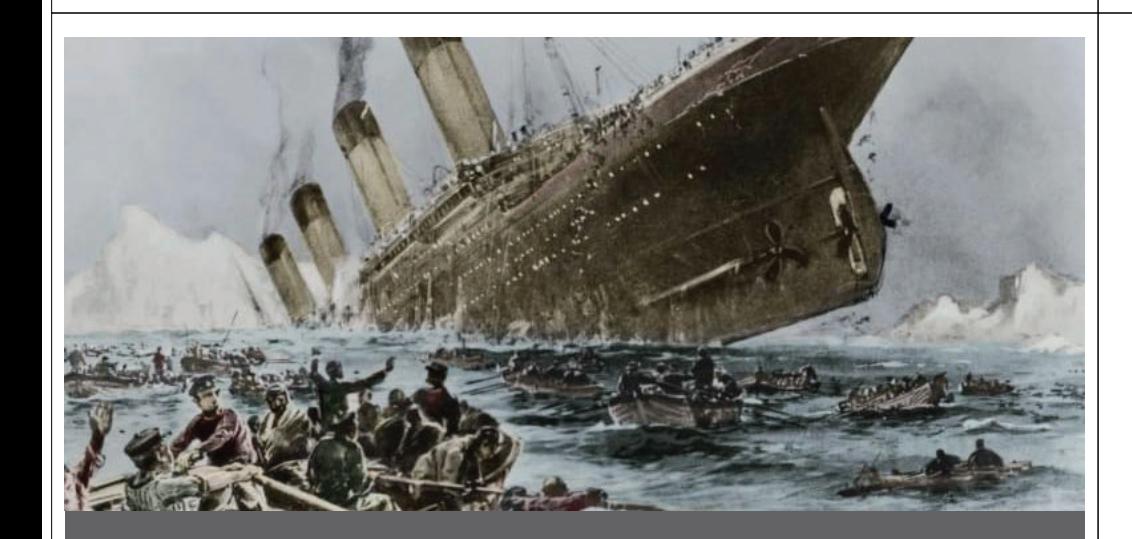

# **Survival on the** *Titanic*

# 4-way tables: Survival on the *Titanic*

Data on the fate of passengers & crew on the HMS Titanic: a  $4 \times 2 \times 2 \times 2$  table

```
> data(Titanic, package="datasets")
```

```
> str(Titanic)
 'table' num [1:4, 1:2, 1:2, 1:2] 0 0 35 0 0 0 17 0 118 154 ...
```

```
- attr(*, "dimnames")=List of 4
```

```
..$ Class : chr [1:4] "1st" "2nd" "3rd" "Crew"
```

```
..$ Sex : chr [1:2] "Male" "Female"
```

```
..$ Age : chr [1:2] "Child" "Adult"
```
..\$ Survived: chr [1:2] "No"

What proportion survived? Ans: 711/2201 = 32.3%

```
> addmargins(margin.table(Titanic, 4))
SurvivedNo Yes Sum 1490 711 2201 > margin.table(Titanic, 4) / sum(Titanic)
SurvivedNo Yes 0.677 0.323
```
### Zero cells

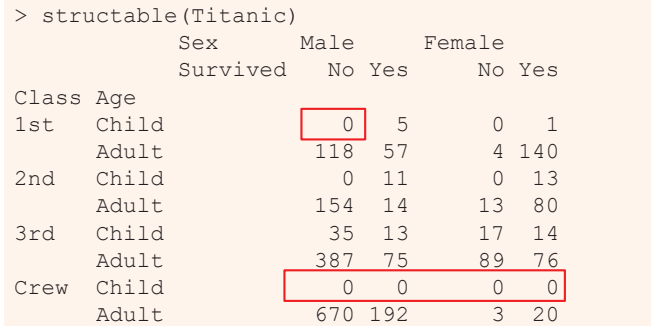

Two types of zero cells:

- Structural zeros: could not occur (children in crew)
- Sampling zeros: did not happen to occur (children in  $1^{st}$  &  $2^{nd}$  who died)
- • Beware: zeros can cause problems:
	- Loss of df
	- 0/0  $\rightarrow$  NaN in  $\chi$ 2 tests

### Exploratory plots

One-way doubledecker plots against survival show what might be expected:

doubledecker (Survived "Sex, data=Titanic) doubledecker (Survived " Class, data=Titanic)

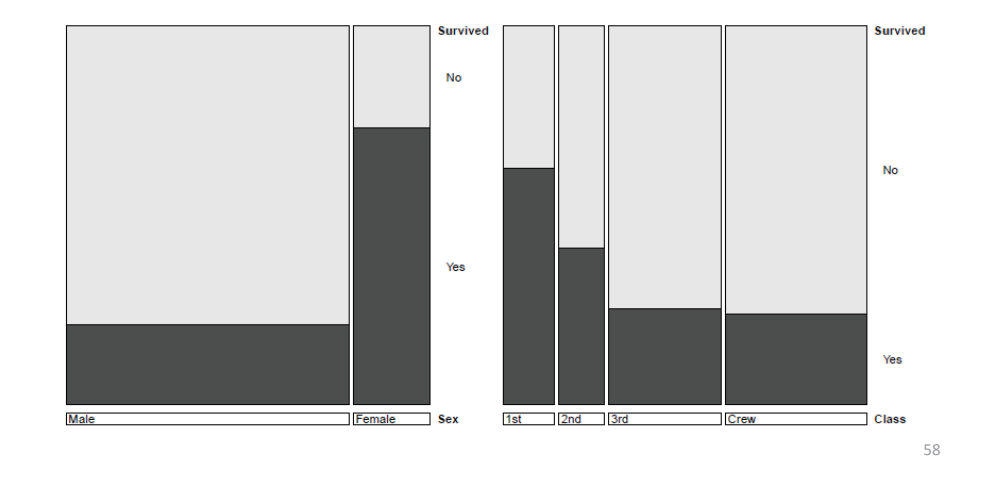

# Exploratory plots

Two-way doubledecker plot against survival shows different effects of Class for men and women:

doubledecker (Survived "Sex + Class, data=Titanic)

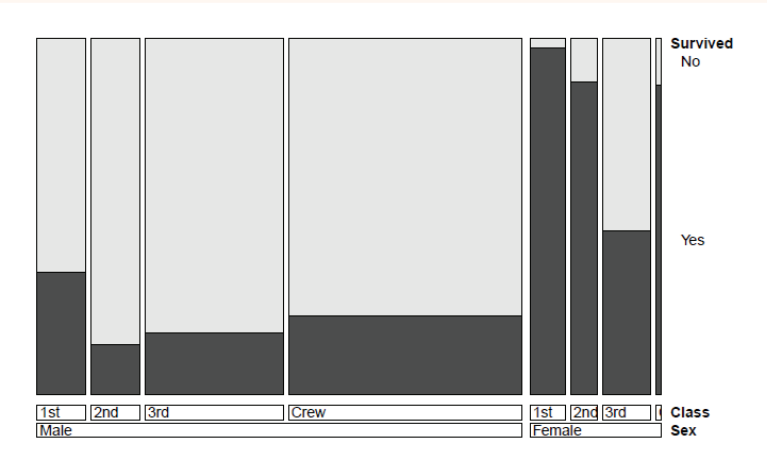

# Fitting & visualizing models

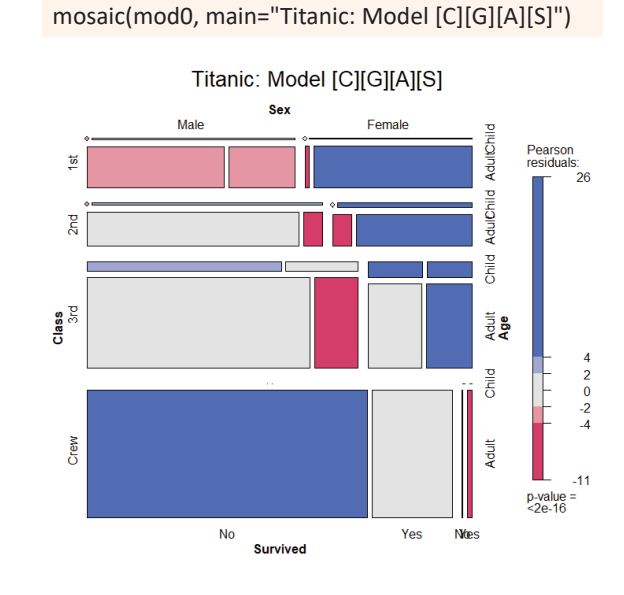

mod $0 <$ - loglm $($   $\sim$  1 + 2 + 3 + 4, data=Titanic)

In the model formulas, I'm using variable numbers 1-4 for *C*lass, *G*ender, *A*ge and *S*urvived

### The independence model serves only as a background for the total associations in the table

Let's clean this mosaic!!

Note the scale of residuals:  $+26 - -11$ 

### Baseline model for Survived

mod $1$  <- loglm( $\sim$  1\*2\*3 + 4, data=Titanic) mosaic(mod1, main="Titanic: Model [CGA][S]")

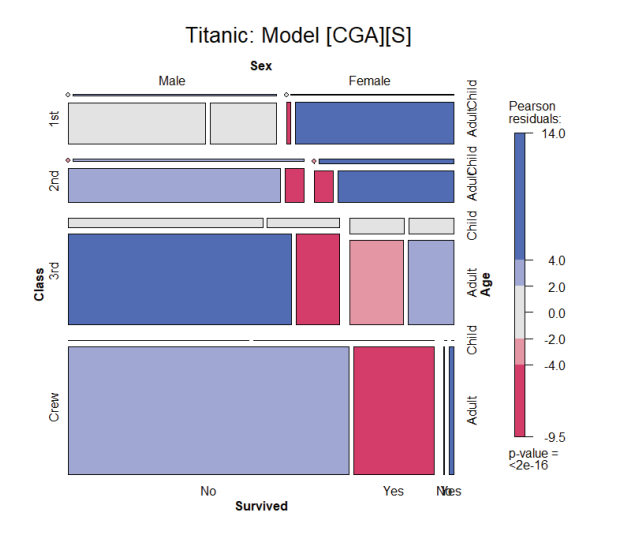

With *S* as response, the baseline model includes all association s among [CGA]

But this model asserts survival is independent of all of these

*G*<sup>2</sup> (15) = 671.96, a very poor fit

# Adding associations: Main effects

mod2 <- loglm(~ 1\*2\*3 + (1+2+3)\*4, data=Titanic) mosaic(mod2, main="Titanic: Model [CGA][CS][GS][AS]")

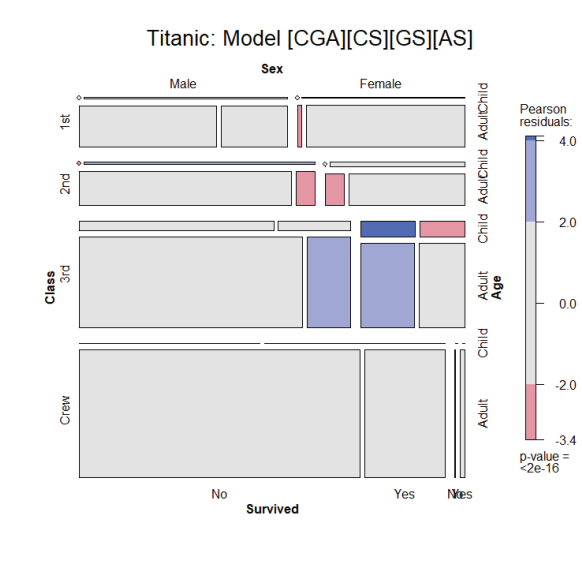

• This model allows associations of each of C. G. A with Survived

- $G^{2}(10) = 112.57$ , still not good
- Pattern of residuals suggests 2-way interactions (3-way terms):
- "Women & children first": suggests a term [GAS]
- Allow interactions of Class with Gender [CGS] and Class with Age [CAS]

# Final model

mod3 <- loglm(~ 1\*2\*3 + (1\*2)\*4 + (1\*3)\*4, data=Titanic) mosaic(mod3, main="Titanic: Model [CGA][CGS][CAS]")

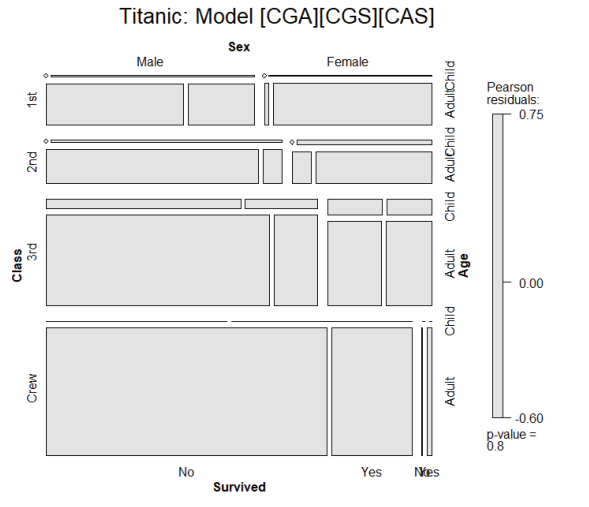

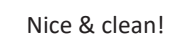

*G*2(4) = 1.69, p=0.79

# Comparing models

As usual, **anova()** give compact relative comparisons of a set of nested models

> anova(mod0, mod1, mod2, mod3) LR tests for hierarchical log-linear models

```
Model 1:~1 + 2 + 3 + 4Model 2:~1 * 2 * 3 + 4
Model 3:
 ~1 * 2 * 3 + (1 + 2 + 3) * 4
Model 4:\sim1 * 2 * 3 + (1 * 2) * 4 + (1 * 3) * 4
```
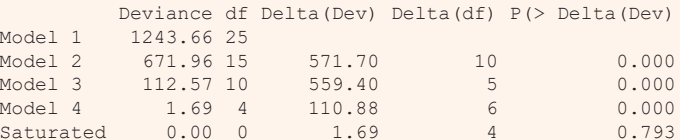

63

61

## Comparing models

**LRstats()** gives absolute GOF tests; also provides AIC, BIC stats: model parsimony

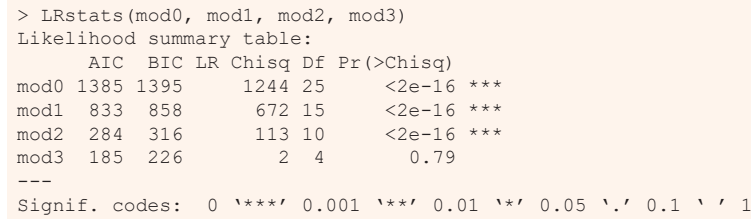

mod3 [CGA] [CGS] [CAS] wins!

- •Acceptable *G*<sup>2</sup>
- •Looks best by AIC & BIC

### Model interpretation

Recall that the goal of analysis is to tell a story

- Greatest impact: lower class  $\rightarrow$  decreased survival, regardless of Gender & Age
- Differences in survival by Class were moderated by both Gender & Age
	- **Term** [CGS]: Women in 3<sup>rd</sup> class did not have an advantage, while men in 1st class did vs. other classes
	- Term [CAS]: No children in 1<sup>st</sup> or 2<sup>nd</sup> class died, but nearly 2/3 in 3<sup>rd</sup> class did
- Summary:
	- Not so much "women & children first", rather
	- Women & children, ordered by class, and  $1<sup>st</sup>$  class men!

# Sequential plots & models

- •Mosaic for an n-way table  $\rightarrow$  hierarchical decomposition of association
- •Joint cell probabilities are decomposed as:

$$
p_{ijk\ell\cdots} = \underbrace{\overbrace{p_i \times p_{j|i} \times p_{k|ij} \times p_{k|ijk}}}_{\{v_1v_2v_3\}} \times p_{\ell|ijk} \times \cdots \times p_{n|ijk\cdots}
$$

- First 2 terms:  $\rightarrow$  mosaic for  $v_1$ ,  $v_2$
- First 3 terms:  $\rightarrow$  mosaic for  $v_1$ ,  $v_2$ ,  $v_3$
- … and so on
- •• Roughly analogous to sequential fitting in regression:  $X_1$ ;  $X_2|X_1$ ;  $X_3|X_1$ ,  $X_2$
- • Order of variables matters for interpretation
	- $\blacksquare$  Mosaics: 1<sup>st</sup> split: easiest to see the marginal proportions
	- $\blacksquare$  Mosaics: 2<sup>nd</sup> variable seen as conditional proportions, given the 1st

# Sequential plots & models

- • Sequential models of joint independence
	- Give an additive decomposition of total association  $-$  mutual independence  $[v_1][v_2] ... [v_n]$

$$
G_{[V_1][V_2]\dots [V_p]}^2=G_{[V_1][V_2]}^2+G_{[V_1V_2][V_3]}^2+G_{[V_1V_2V_3][V_4]}^2+\cdots+G_{[V_1\dots V_{p-1}][V_p]}^2
$$

• E.g., for Hair Eye color data

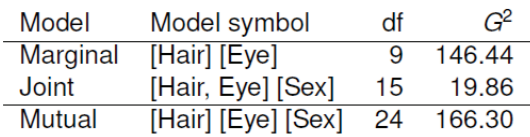

67

65

# Sequential plots & models

Hair color × Eye color marginal table (ignoring Sex)

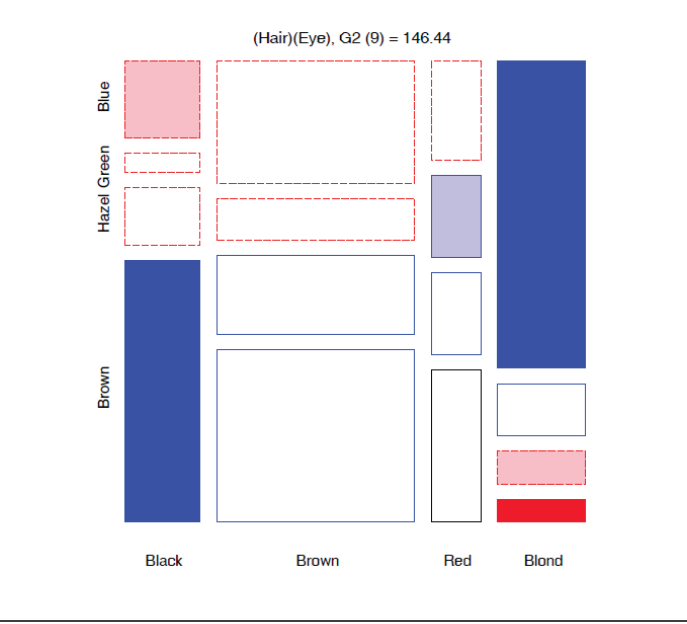

# Sequential plots & models

3-way table, Joint independence model [Hair Eye][Sex]

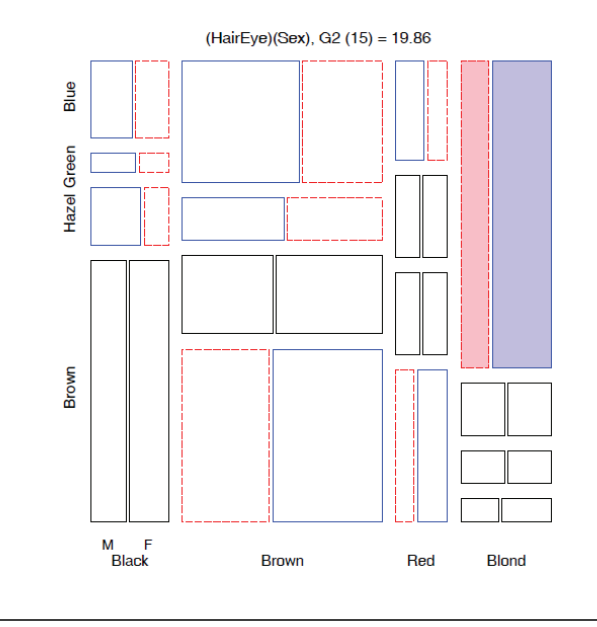

# Sequential plots & models

3-way table, Mutual independence [Hair] [Eye][Sex]

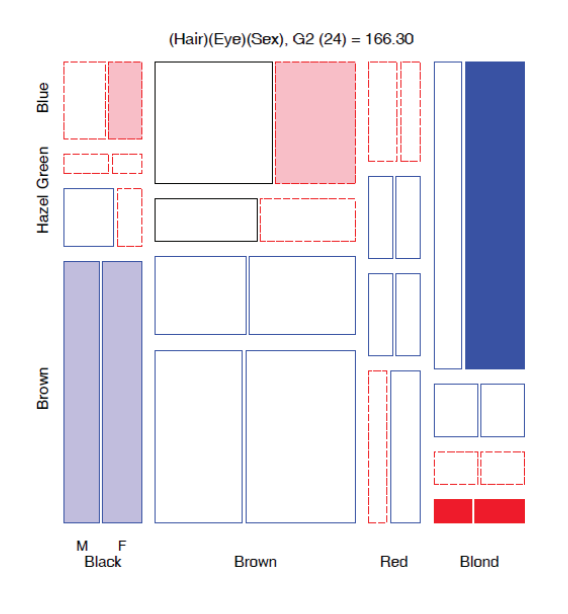

# Sequential plots & models

Putting these together:

69

71

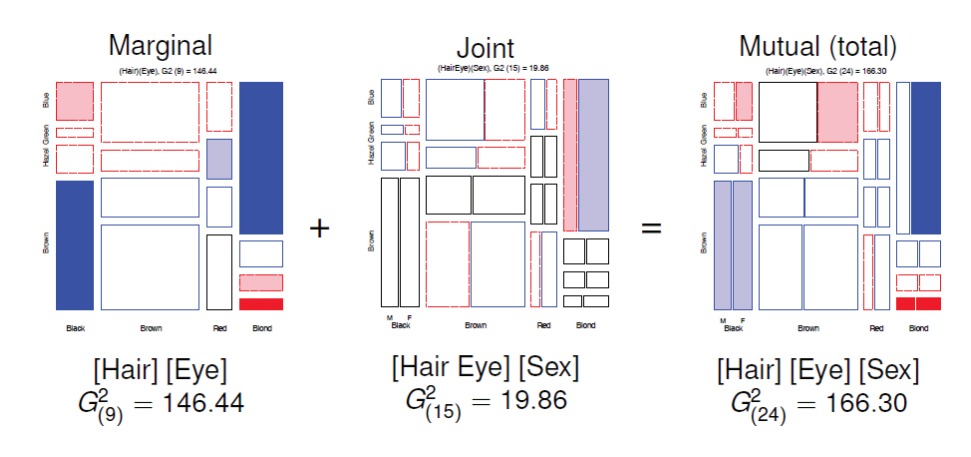

72

### Sequential models: Applications

### **Response models**

- When one variable, R, is a response and  $E_1, E_2, \ldots$  are explantory, the baseline model is the model of joint independence,  $[E_1, E_2, \dots][R]$
- Sequential mosaics then show the associations among the predictors
- The last mosaic shows all associations with R
- Better-fitting models will need to add associations of the form  $[E_iR], [E_iE_iR] \ldots$

### **Causal models**

• Sometimes there is an assumed causal ordering of variables:

$$
A \to B \to C \to D
$$

- Each path of arrows:  $A \rightarrow B$ ,  $A \rightarrow B \rightarrow C$  is a sequential model of joint independence: [A][B], [AB] [C], [ABC] [D].
- Testing these decomposes all joint probabilities

### Example: Marital status, pre- & extra-marital sex

Order the table variables as G  $\rightarrow$  P  $\rightarrow$  E  $\rightarrow$  M

```
> names(dimnames(PreSex)) # table variable names
[1] "MaritalStatus" "ExtramaritalSex" "PremaritalSex" "Gender"
```

```
> PreSex <- aperm(PreSex, 4:1) # order variables G, P, E, M
```
Fit each sequential model to the marginal sub-table. **vcdExtra::seq\_loglm()**  generates these models of joint independence

PreSex.mods <- **seq\_loglm**(PreSex, **type="joint",** 

 $marginals = 2:4$ 

LRstats(PreSex.mods)

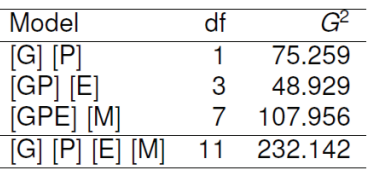

### Example: Marital status, pre- & extra-marital sex

Thornes and Collard (1979) studied divorce patterns in relation to premarital and extramarital sex, a 24 table, **PreSex** in vcd ( G × P × E × M )

> data("PreSex", package="vcd")

> structable(Gender + PremaritalSex + ExtramaritalSex <sup>~</sup> MaritalStatus, data = PreSex)

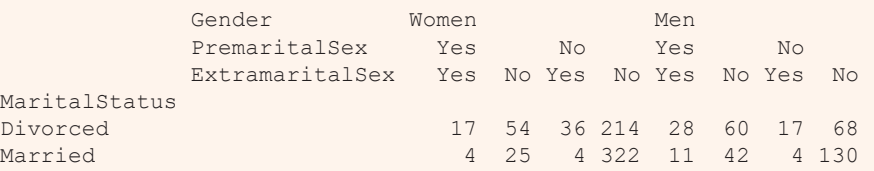

### Submodels:

- ❖ [G][P] : Do men & women differ by pre-marital sex?
- $\triangleleft$  [GP][E]: Given G & P, are there differences in extra-marital sex?
- $\cdot$  [GPE][M]: Are there differences in divorce among the G, P, E groups?

#### Mosaic plots

# (Gender Pre) mosaic(**margin.table(PreSex, 1:2),** shade=TRUE, main = "Gender and Premarital Sex")

### **Gender and Premarital Sex**

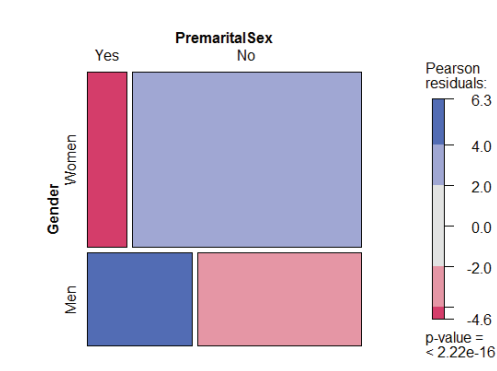

Twice as many women in this sample

Men far more likely to report premarital sex than women (odds ratio = 3.7)

73

### Mosaic plots

### # (Gender Pre)(Extra) mosaic(**margin.table(PreSex, 1:3), expected** = ~Gender \* PremaritalSex + ExtramaritalSex, main = "Gender\*Pre + ExtramaritalSex")

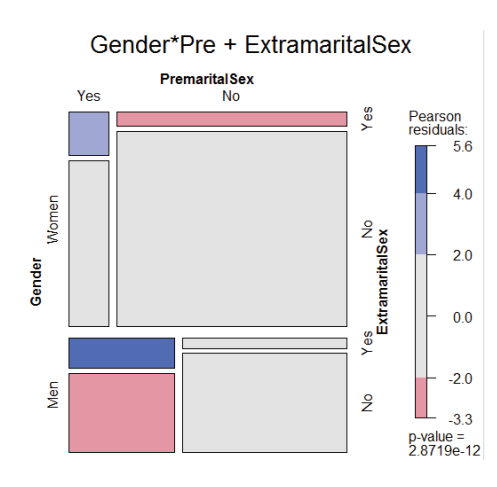

Men & women who reported Prefar more likely to report Extra- sex

Odds ratio of Extra- given Preabout the same for men & women(3.61 vs. 3.56)

#### Mosaic plots

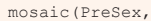

**expected** = ~Gender \* PremaritalSex \* ExtramaritalSex + MaritalStatus,

main = "Gender\*Pre\*Extra + MaritalStatus")

#### # (GPE)(PEM) mosaic(PreSex,

**expected** = ~ Gender \* PremaritalSex \* ExtramaritalSex + MaritalStatus \* PremaritalSex \* ExtramaritalSex,  $main = "G*P*E + P*E*M")$ 

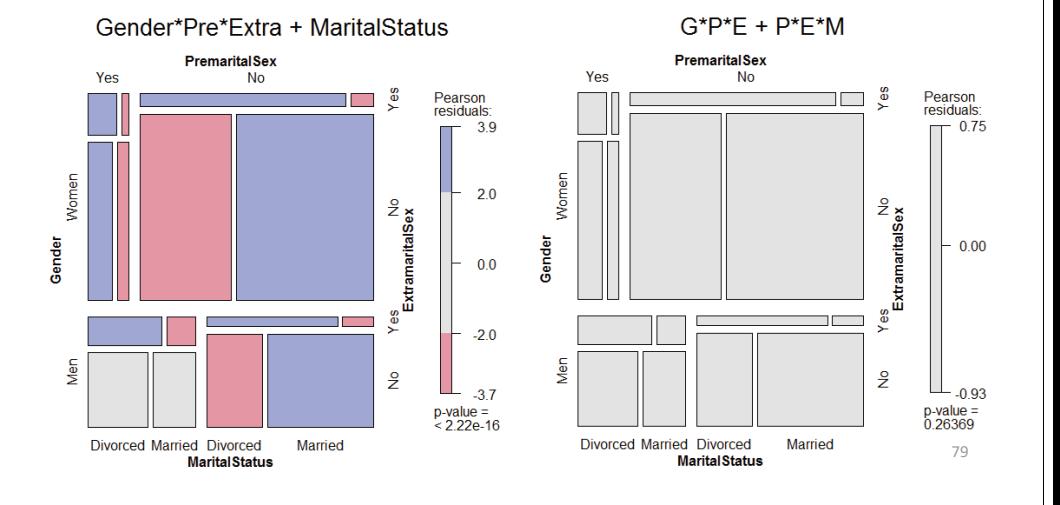

### Mosaic plots

mosaic(PreSex,

- **expected** = ~Gender \* PremaritalSex \* ExtramaritalSex
- + MaritalStatus,
- main = "Gender\*Pre\*Extra + MaritalStatus")

### Mosaic plots

#### # (GPE)(PEM) mosaic(PreSex,

**expected** = ~ Gender \* PremaritalSex \* ExtramaritalSex + MaritalStatus \* PremaritalSex \* ExtramaritalSex,

 $main = "G*P*E + P*E*M"$ 

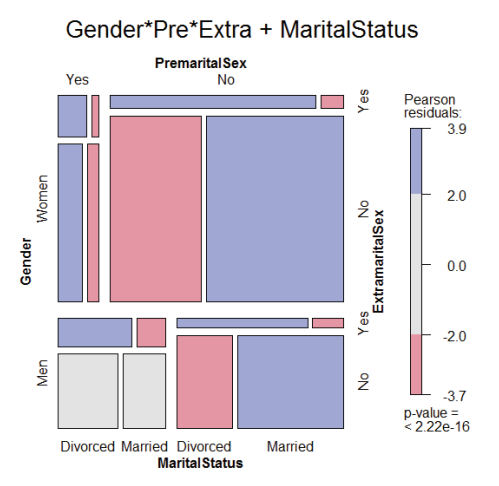

In the model [GPE][M], marital status depends in a complex way

Among women, those reporting Premore likely to be divorced

Among men, those reporting Preonly more likely to be divorced if Extra-

This suggests adding associations of M with P and E: [PEM] term

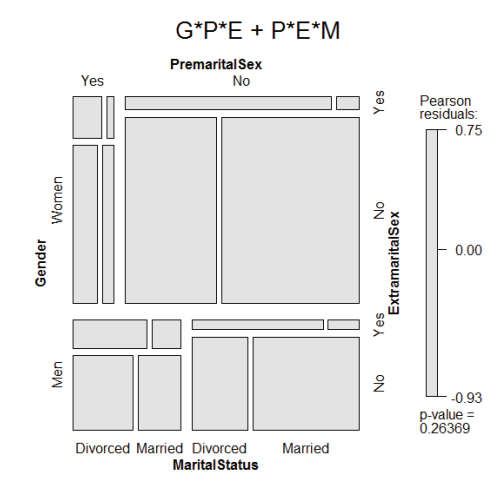

This model fits well,  $G<sup>2</sup>(4) = 5.26$ , p=0.26

Loglinear thinking: once we take GPE into account, are there simpler models for association with M?

Looking forward: logit models for MaritalStatus often provide an easier path

## Partial association, partial mosaics

### Sometimes useful to do a stratified analysis

- • How does association between two (or more) variables vary over levels of other variables?
- •Mosaic plots for main variables show partial association at each level of others
- •E.g., Hair color, Eye color, subset by Sex

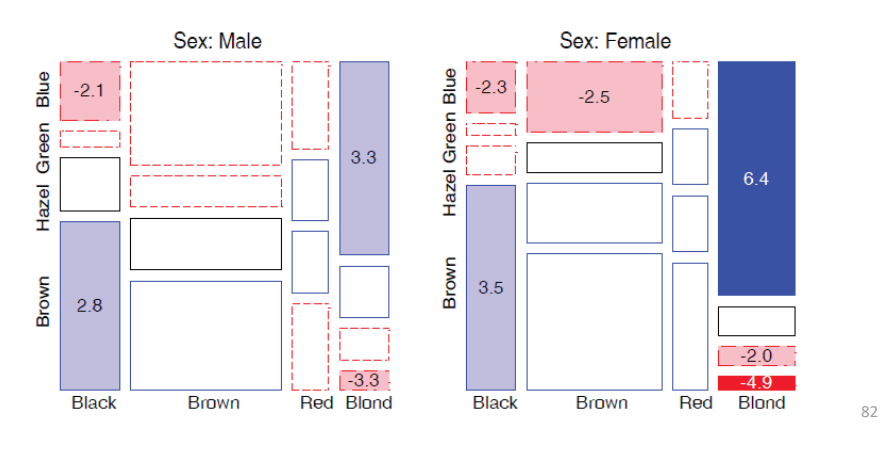

# Partial association: Summary

- • Overall, there is a strong association of hair color and eye color, controlling for sex,  $G<sup>2</sup>(18) = 156.67$ 
	- For F,  $G^2(9) = 112.23$  accounts for 72% of this association
- The pattern of association is similar for M & F
	- The largest difference is for blue-eyed blonds, much more prevalent among F than M. Is there a hair dye effect?

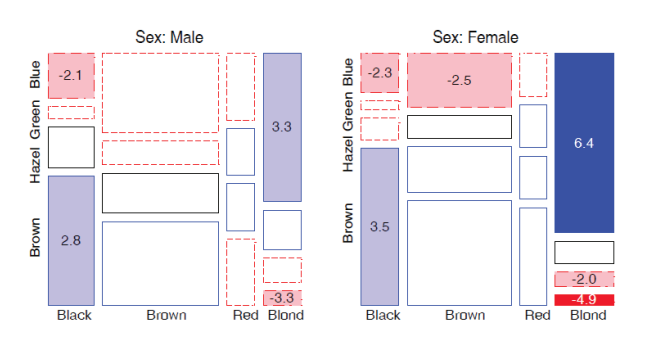

# Partial association, partial mosaics

### Stratified analysis: conditional decomposition of G<sup>2</sup>

- Fit models of partial (conditional) independence,  $A \perp B \mid C_k$  at each level of (controlling for) C.
- $\bullet \Rightarrow$  partial  $G^2$ s add to the overall  $G^2$  for conditional independence,  $A \perp B \mid C$

$$
G_{A\perp B\,|\, C}^2 = \sum_k G_{A\perp B\,|\, C(k)}^2
$$

Table: Partial and Overall conditional tests, Hair  $\perp$  Eye | Sex

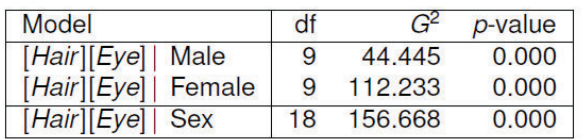

83

# Summary: What we've learned